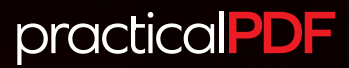

## **Change list values based on another list**

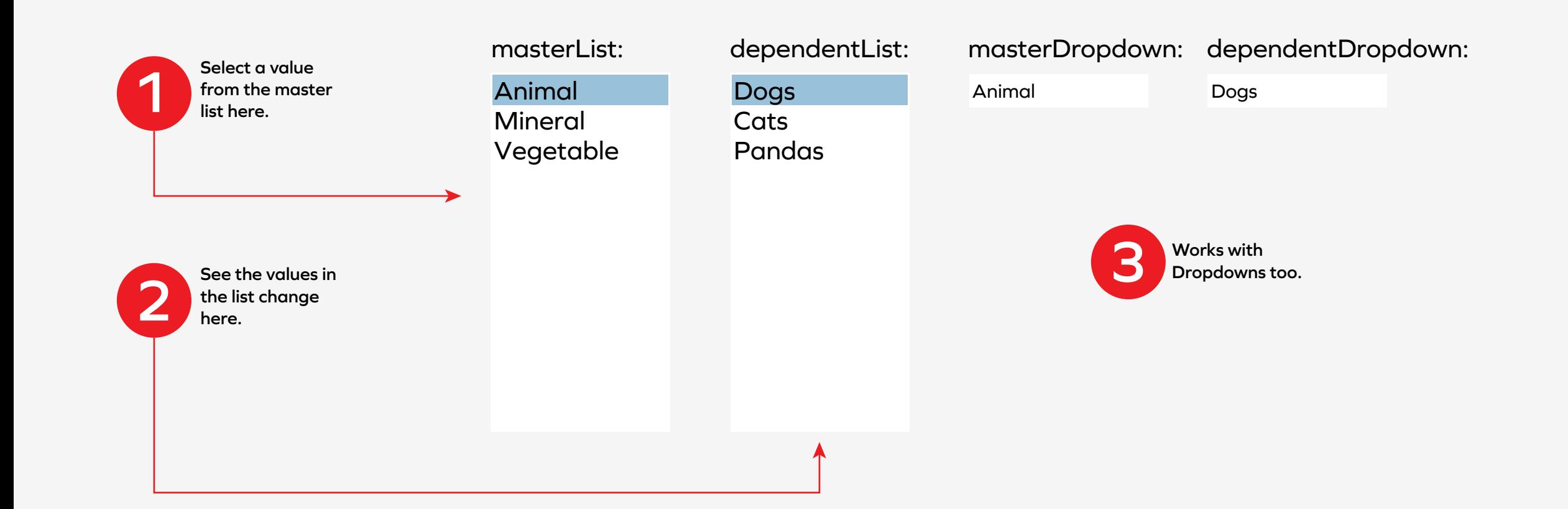